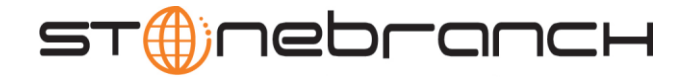

# UECLoad Utility 3.2.0 Quick Reference

## **Usage uecload {ACTION} [EVENTS] USER HOST [OPTIONS] [BROKERDEF]**

**uecload { -help | -version }**

# **Format**

There is a long form and, for most options, a short form available for specifying each option on the command line. The long form is not case-sensitive; the short form is case-sensitive.

Options must be prefixed with a dash ( **-** ) character. If an option value is specified, the option and its value must be separated by at least one space.

## **ACTION {-add | -delete | -list | -export}**

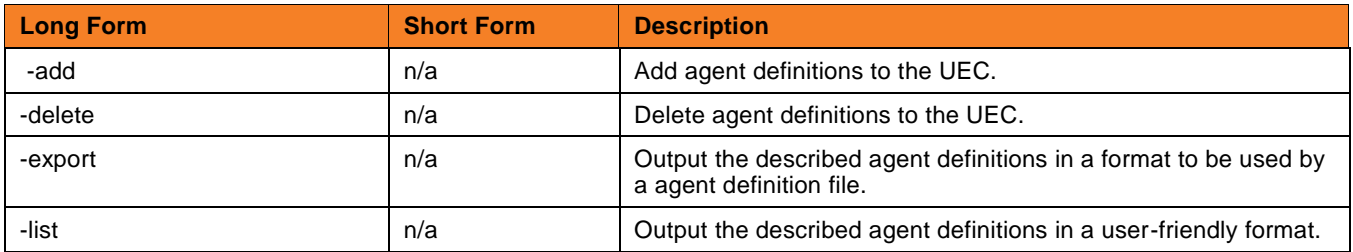

# **EVENTS [-arcfile] [-format] [-export\_delete] [-stime] [-etime]**

The following parameters are used when using the -export EVENTS action.

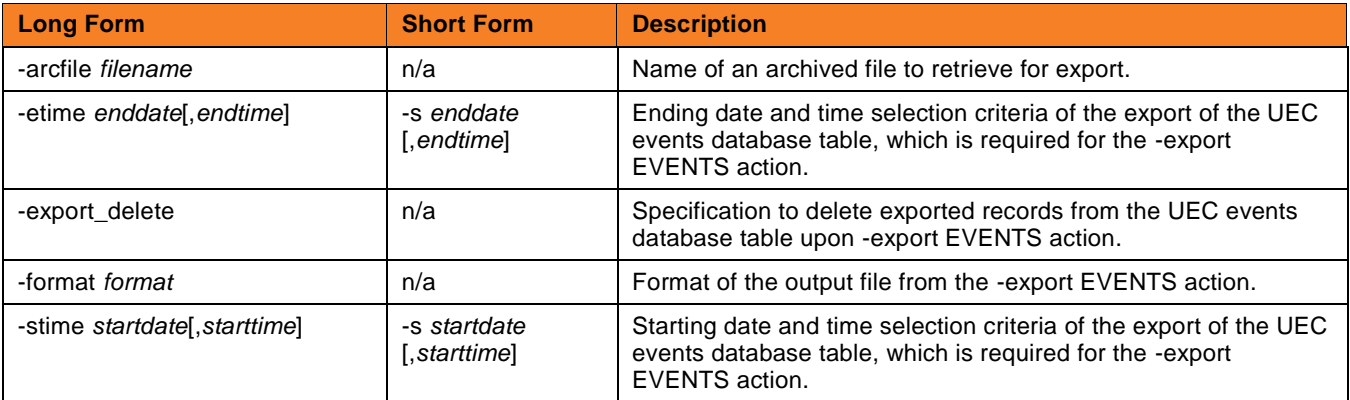

# **USER [-userid [-pwd] ] [-port]**

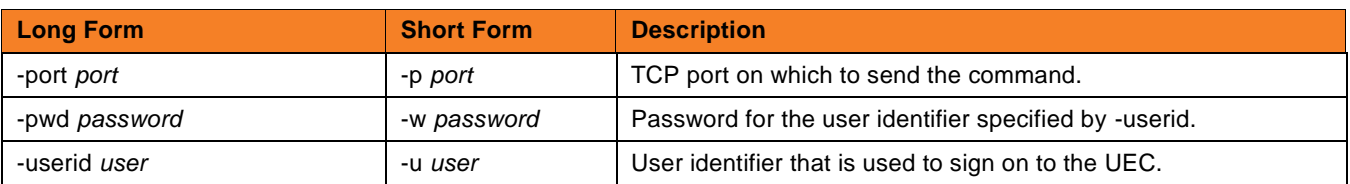

**Customer Support: North America (+1) 877 366-7887 ext. 6 [toll-free] Europe +49 (0) 700 5566 7887**

support@stonebranch.com

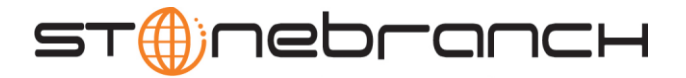

**HOST [-port]**

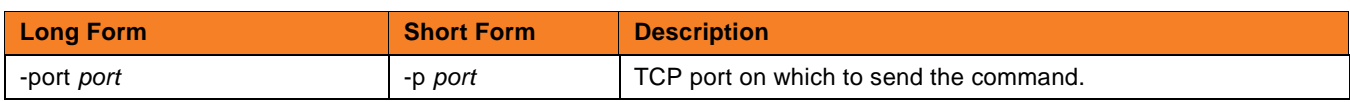

**OPTIONS [-broker\_desc] [-broker\_host] [-broker\_name] [broker\_port] [-codepage] [-level] [-deffile] [-file | -encryptedfile] [ { -help | -version } ]**

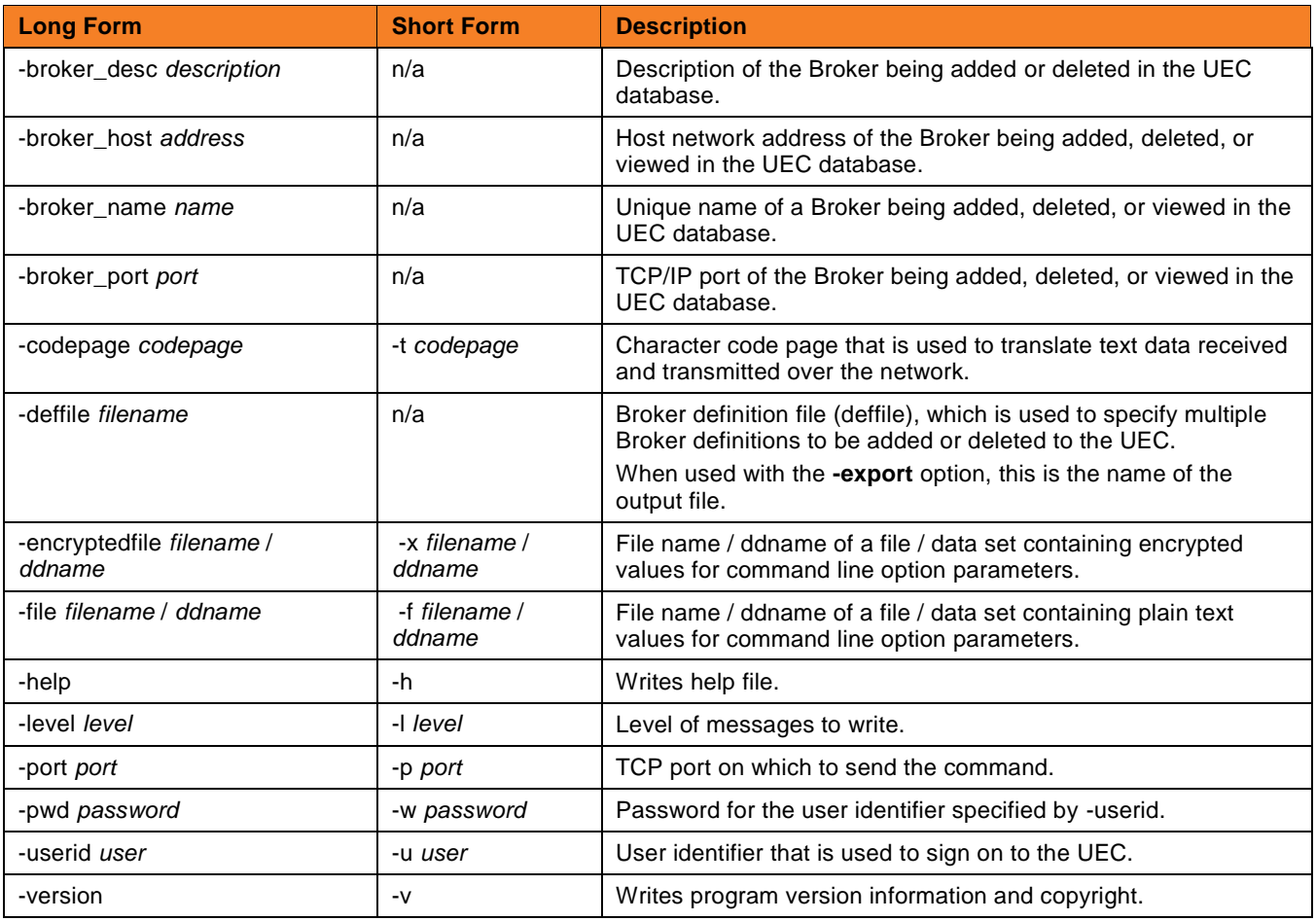

#### **BROKERDEF [-broker\_desc] [-broker\_host] [-broker\_name] [broker\_port]**

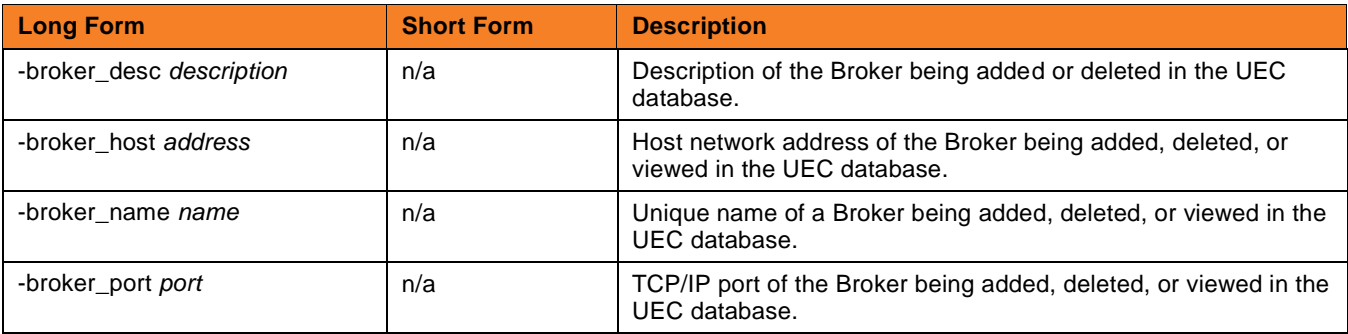

**Customer Support: North America (+1) 877 366-7887 ext. 6 [toll-free] Europe +49 (0) 700 5566 7887**

support@stonebranch.com